# **OConv Masked Decimal (MC, MD) Function**

### Description

Converts an internal storage value to a decimal output format.

#### **Syntax**

output = **OConv** (string, "**MDn** | **MD**n [scale][,][Or m Or [mon]] [- Or < Or C Or D][P][Z][T][S][L][xc]")

**Caution: Do not allow spaces between arguments.**

#### **Parameters**

OConv (MC, MD) takes the following arguments for its parameters.

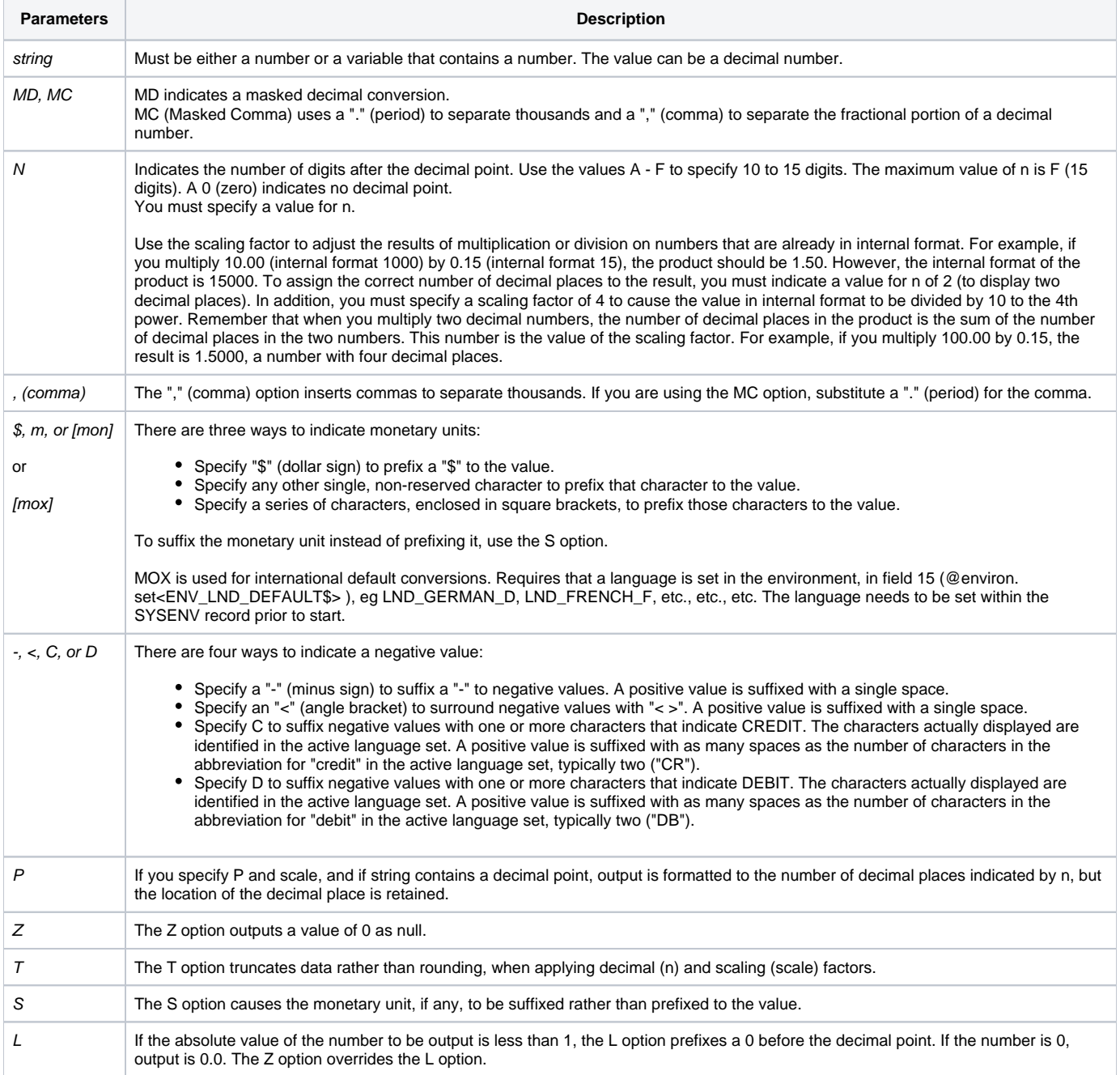

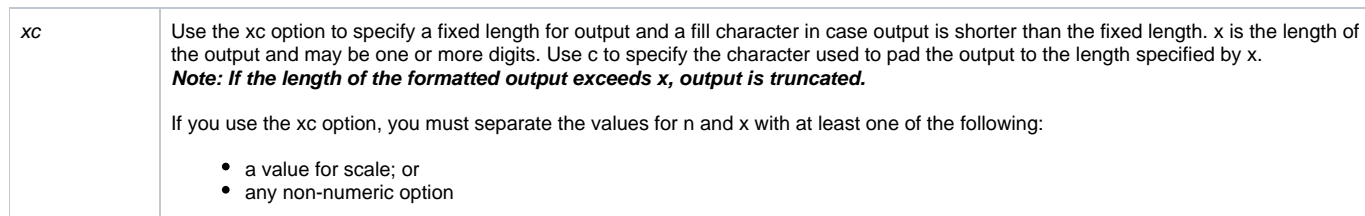

## Example

The following table provides examples of the correct use of the OConv Masked Decimal function.

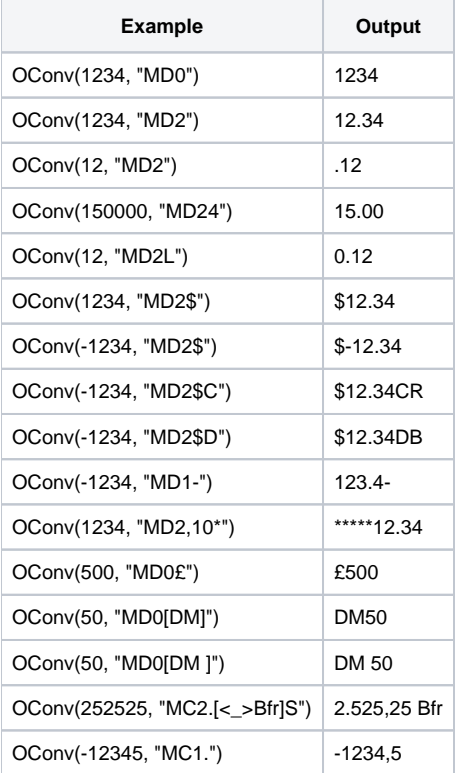

\* When the language is set to LND\_FRENCH\_F, the following is observed

\* ee will contain 12345.67 preceded by the Euro Symbol

ee = Oconv(1234567,'MOX')